[Contextualización de las](http://www.udgvirtual.udg.mx/sites/default/files/contextualizacio_de_las_tecnologias_de_la_informacion_y_la_comunicacion.pdf)  TICs 8 M A T E R I A S 1er Semestre 2do Semestre 2do Semestre 3er Semestre 16 de Semestre 30 de 10 Semestre 30 de 10 de 10 de 10 de 1<br>1er Semestre 30 de 10 de 10 de 10 de 10 de 10 de 10 de 10 de 10 de 10 de 10 de 10 de 10 de 10 de 10 de 10 de 1 Formalizar, contextualizar, diagnosticar, planificar | | Administrar, gestionar, formar | | Desarrollar, implementar y evaluar **Programación** estructurada 10 [Estructuración de datos](http://www.udgvirtual.udg.mx/sites/default/files/estructuracion_de_datos.pdf) 10 [Ingeniería de software](http://www.udgvirtual.udg.mx/sites/default/files/ingenieria_de_software.pdf) 10 Desarrollo del pensamiento [computacional](http://www.udgvirtual.udg.mx/sites/default/files/desarrollo_del_pensamiento_computacional.pdf) 8 Gestión de implantación de proyectos de [tecnologías e información](http://www.udgvirtual.udg.mx/sites/default/files/implantacion_de_proyectos_de_tecnologias_e_informacion.pdf) 8 [Diseño de aplicaciones](http://www.udgvirtual.udg.mx/sites/default/files/diseno_de_aplicaciones.pdf) 8 Construcción de [interfaces gráficas](http://www.udgvirtual.udg.mx/sites/default/files/construccion_de_interfaces_graficas.pdf) 10 [Conceptualización de la](http://www.udgvirtual.udg.mx/sites/default/files/conceptualizacion_administracion_de_proyectos.pdf) administración de proyectos 10 Integración y [evaluación de sistemas](http://www.udgvirtual.udg.mx/sites/default/files/integracion_y_evaluacion_de_sistemas_de_informacion.pdf)  de información 10 [Diseño de interfaces de](http://www.udgvirtual.udg.mx/sites/default/files/diseno_de_interfaces_de_interacciones_humano-computadora.pdf) **interacciones** [humano-computadora](http://www.udgvirtual.udg.mx/sites/default/files/diseno_de_interfaces_de_interacciones_humano-computadora.pdf) 8 [Programación orientada](http://www.udgvirtual.udg.mx/sites/default/files/programacion_orientada_a_objetos.pdf)  a objetos 10 Diagnóstico de necesidades de tecnologías de [información y comunicación](http://www.udgvirtual.udg.mx/sites/default/files/diagnostico_de_necesidades_de_tecnologias_de_informacion_y_comunicacion.pdf) 8 [Proyectos II](http://www.udgvirtual.udg.mx/sites/default/files/proyecto_ii_5.pdf) 12 [Proyectos III](http://www.udgvirtual.udg.mx/sites/default/files/proyecto_iii_5.pdf) 12 [Proyectos IV](http://www.udgvirtual.udg.mx/sites/default/files/proyecto_iv_3.pdf) 12 [Proyectos I](http://www.udgvirtual.udg.mx/sites/default/files/proyecto_i_5.pdf) 12 Inglés 8 Optativa 7 Proyecto 1 **Provecto 2** Proyecto 2 Provecto 3 Proyecto 3 Provecto 4 Provecto 4 Provecto 4 Provecto 4 Provecto 4 46 créditos ( 40 créditos ( 46 créditos ) ( 49 créditos ) ( 63 créditos ) ( 55 créditos ) ( 55 créditos ) ( 55 créditos ) ( 50 créditos Espacio de proyecto J Total créditos **UNIVERSIDAD DE GUADALAJARA** Sistema de Universidad Virtual **Licenciatura en Tecnologías e Información**

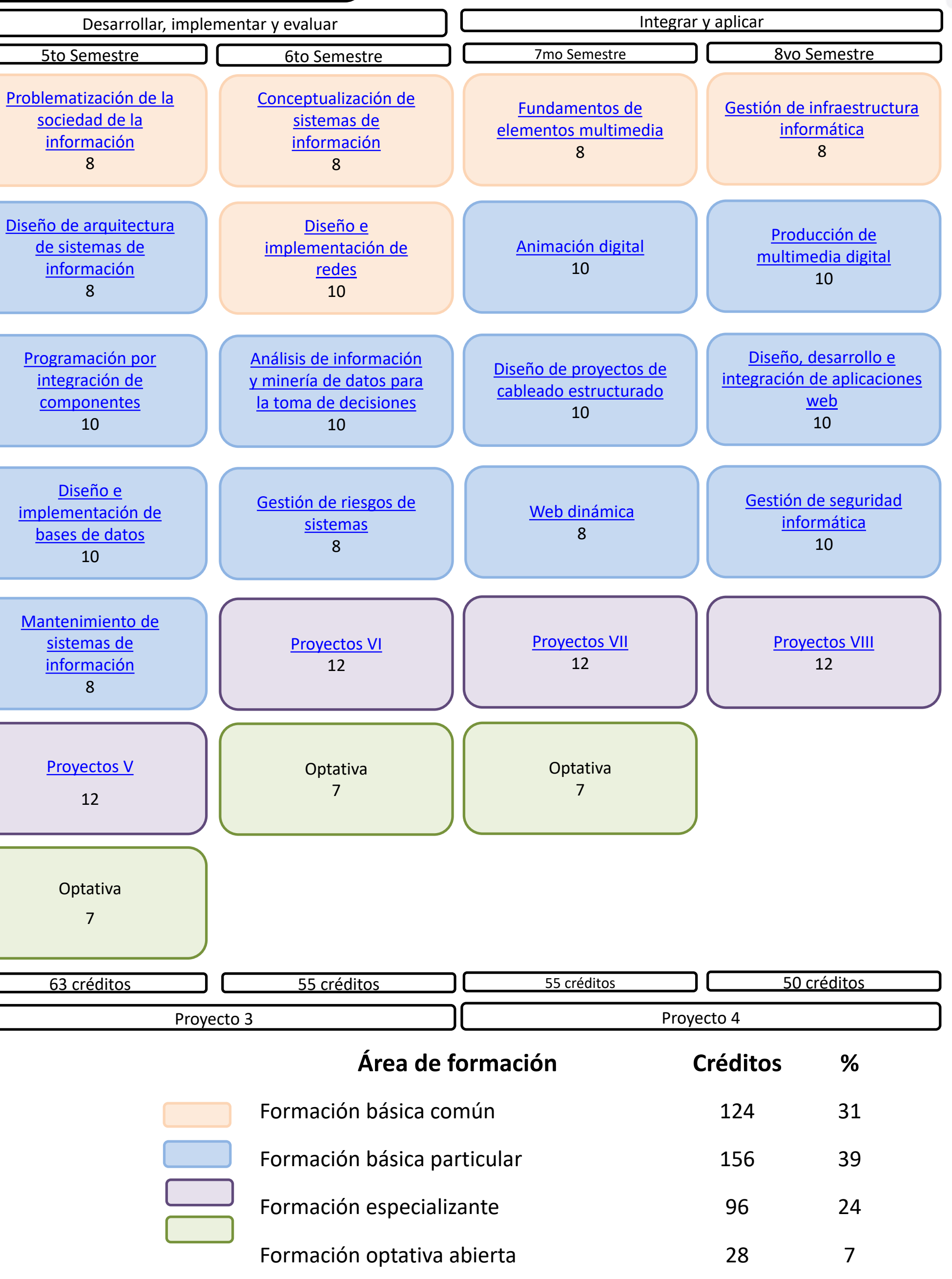

[Seminario I Ciberseguridad](http://www.udgvirtual.udg.mx/sites/default/files/seminario_i_ciberseguridad.pdf)

[Taller I. Tecnologías de virtualización](http://www.udgvirtual.udg.mx/sites/default/files/taller_i_tecnologias_de_virtualizacion.pdf)

[Taller II. Edición fotográfica digital](http://www.udgvirtual.udg.mx/sites/default/files/taller_ii._edicion_fotografica_digital.pdf)

[Laboratorio II. Emprendedores I](http://www.udgvirtual.udg.mx/sites/default/files/laboratorio_ii._emprendedores_i.pdf)

## **Cursos optativos**

**Número mínimo de créditos requeridos 404 100**

Laboratorio III. Fundamentos de internet de las cosas

Laboratorio IV. Comercio electrónico

Taller III. Gamificación

## O UDGVIRTUAL